# Building Java Programs

#### Chapter 16 Lecture 16-1: References and linked nodes

**reading: 16.1** 

#### MY HOBBY: EMBEDDING NP-COMPLETE PROBLEMS IN RESTAURANT ORDERS

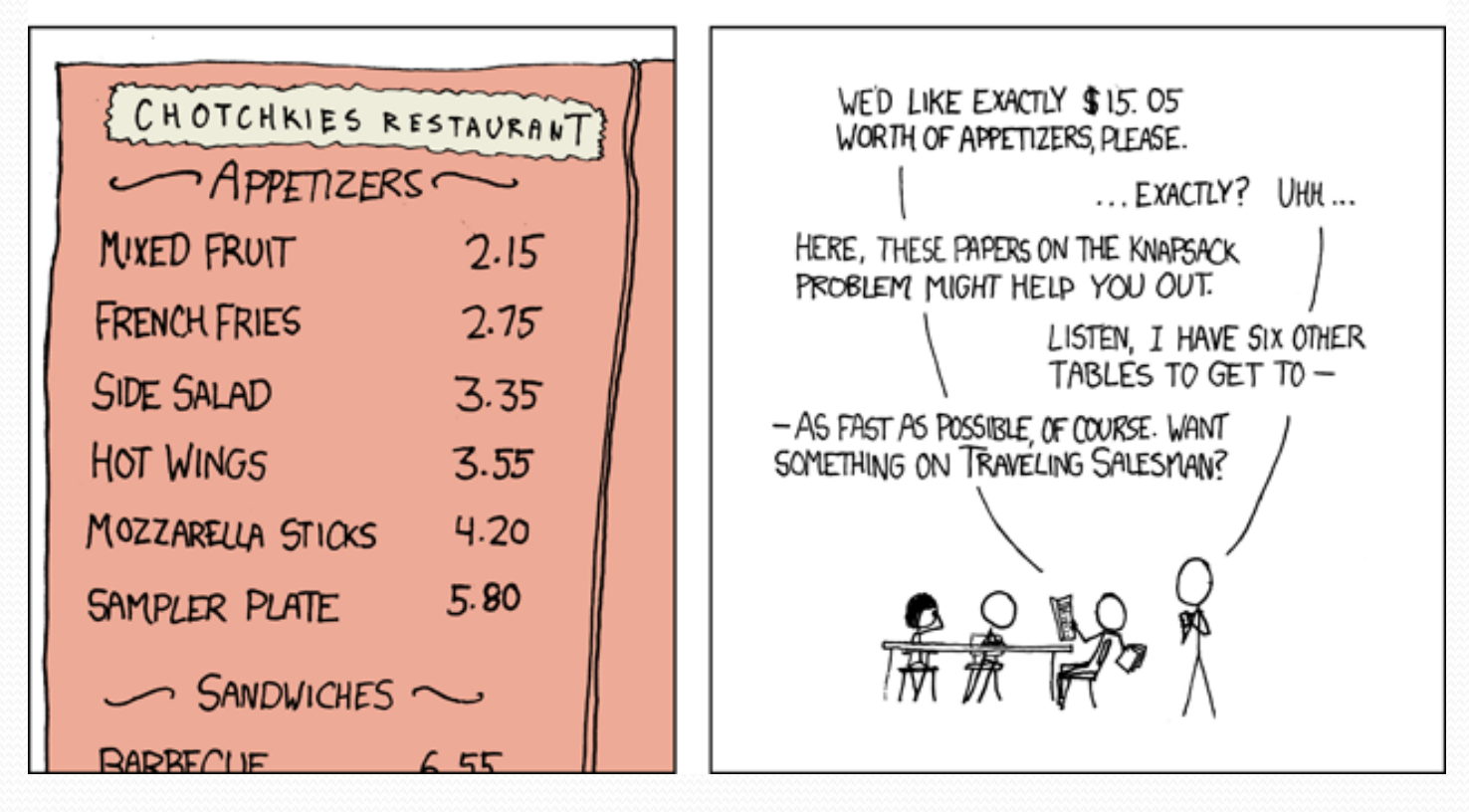

- NP-complete is a complexity class
	- 5 ) …) solutions!
	- Solutions are, for example,  $O(2^n)$  ouch!

# Collection efficiency

Complexity class of various operations on collections:

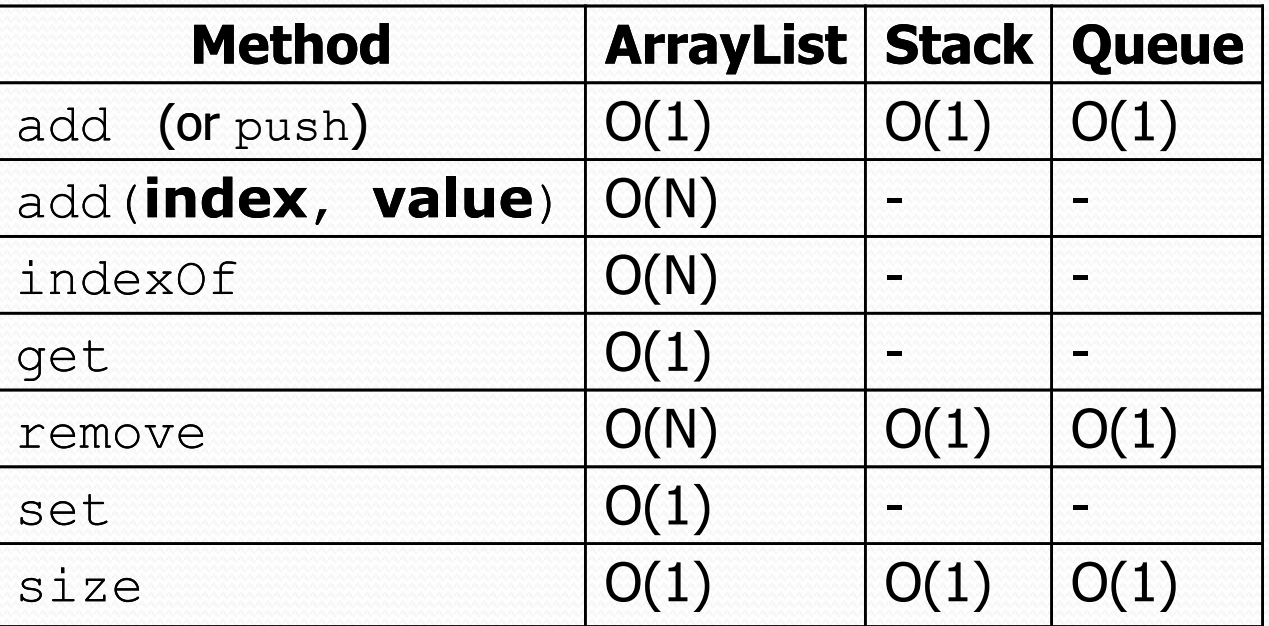

- Which operations are fast, and which are slow?
- Could we build lists differently to optimize other operations?

#### Recall: stacks and queues

 **stack**: retrieves elements in reverse order as added **queue**: retrieves elements in same order as added

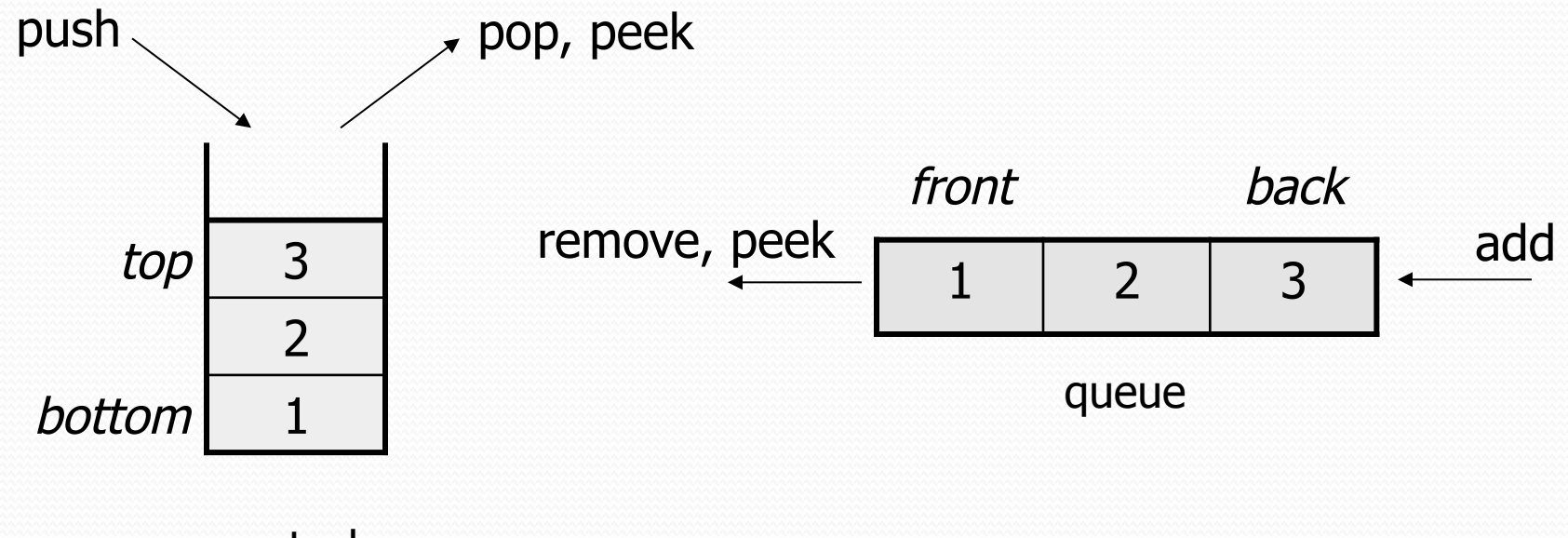

stack

# Array vs. linked structure

- All collections in this course use one of the following:
	- an **array** of all elements
		- examples: ArrayList, Stack, HashSet, HashMap

42 | -3 | 17 | 9

- **linked objects** storing a value and references to other(s)
	- **examples:** LinkedList, TreeSet, TreeMap

front  $\longrightarrow$  | 42 |  $\longrightarrow$  | -3 |  $\longrightarrow$  | 17 |  $\longrightarrow$  | 9 | pull

- First, we will learn how to create a *linked list*.
- To understand linked lists, we must understand *references*.

### Non-contiguous memory

Array

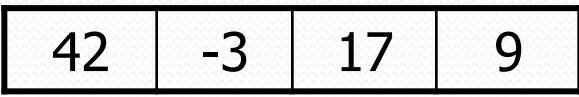

• Spread in memory

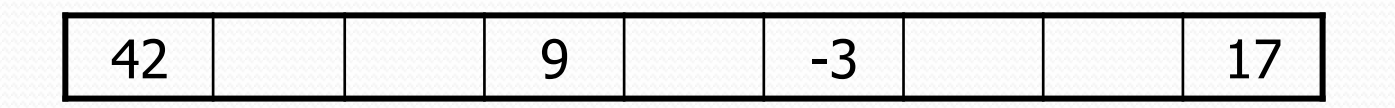

# Arrays vs. linked lists

- Array advantages
	- Random access: can quickly retrieve any value
- Array disadvantages
	- Adding/removing in middle is O(n)
	- Expanding requires creating a new array and copying elements

- Linked list advantages
	- Adding/removing in middle is  $O(1)$
	- Expanding is  $O(1)$  (just add a node)
- Linked list disadvantages
	- Sequential access: can't directly retrieve any value

# A swap method?

• Does the following swap method work? Why or why not?

```
public static void main(String[] args) { 
    int a = 7;
    int b = 35;
     // swap a with b 
     swap(a, b); 
    System.out.println(a + " " + b);
} 
public static void swap(int a, int b) { 
    int temp = a;
    a = b;
    b = temp;}
```
### Value semantics

- **value semantics**: Behavior where values are copied when assigned to each other or passed as parameters.
	- When one primitive is assigned to another, its value is copied.
	- Modifying the value of one variable does not affect others.

```
int x = 5;
int y = x; \frac{1}{x} = 5, y = 5y = 17; // x = 5, y = 17x = 8; \frac{1}{x} = 8, y = 17
```
#### Reference semantics

- **reference semantics**: Behavior where variables actually store the address of an object in memory.
	- When one reference variable is assigned to another, the object is *not* copied; both variables refer to the *same object*.

int [] a1 =  $\{4, 5, 2, 12, 14, 14, 9\}$ ; **int[] a2 = a1**; **// refers to same array as a1 a2[0] = 7;**  System.out.println(**a1[0]**); **// 7**

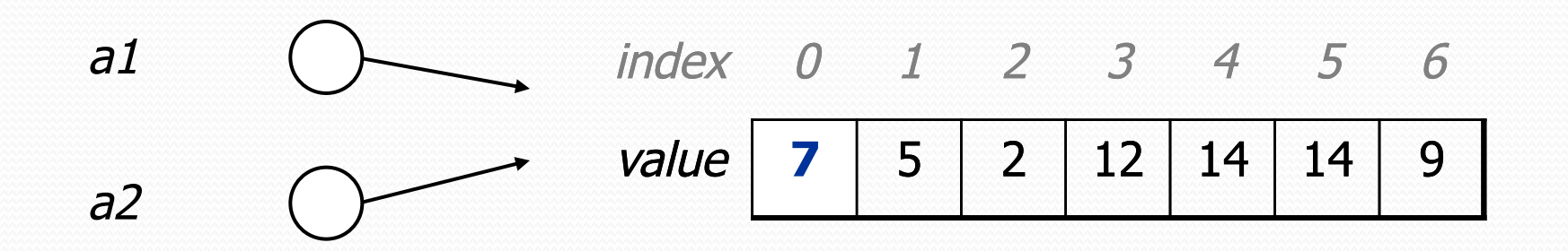

#### References and objects

• In Java, objects and arrays use reference semantics. Why?

- *efficiency.* Copying large objects slows down a program.
- *sharing.* It's useful to share an object's data among methods.

DrawingPanel panel1 = new DrawingPanel(80, 50); **DrawingPanel panel2 = panel1; // same window panel2.setBackground(Color.CYAN);** 

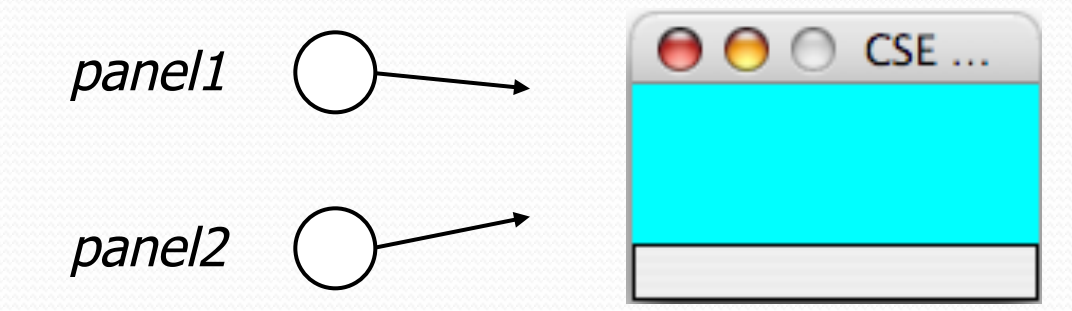

#### References as fields

- Objects can store references to other objects as fields. Example: Homework 2 (HTML Validator)
	- HtmlValidator stores a reference to a Oueue
	- the Queue stores many references to HtmlTag objects
	- each HtmlTag object stores a reference to its element String

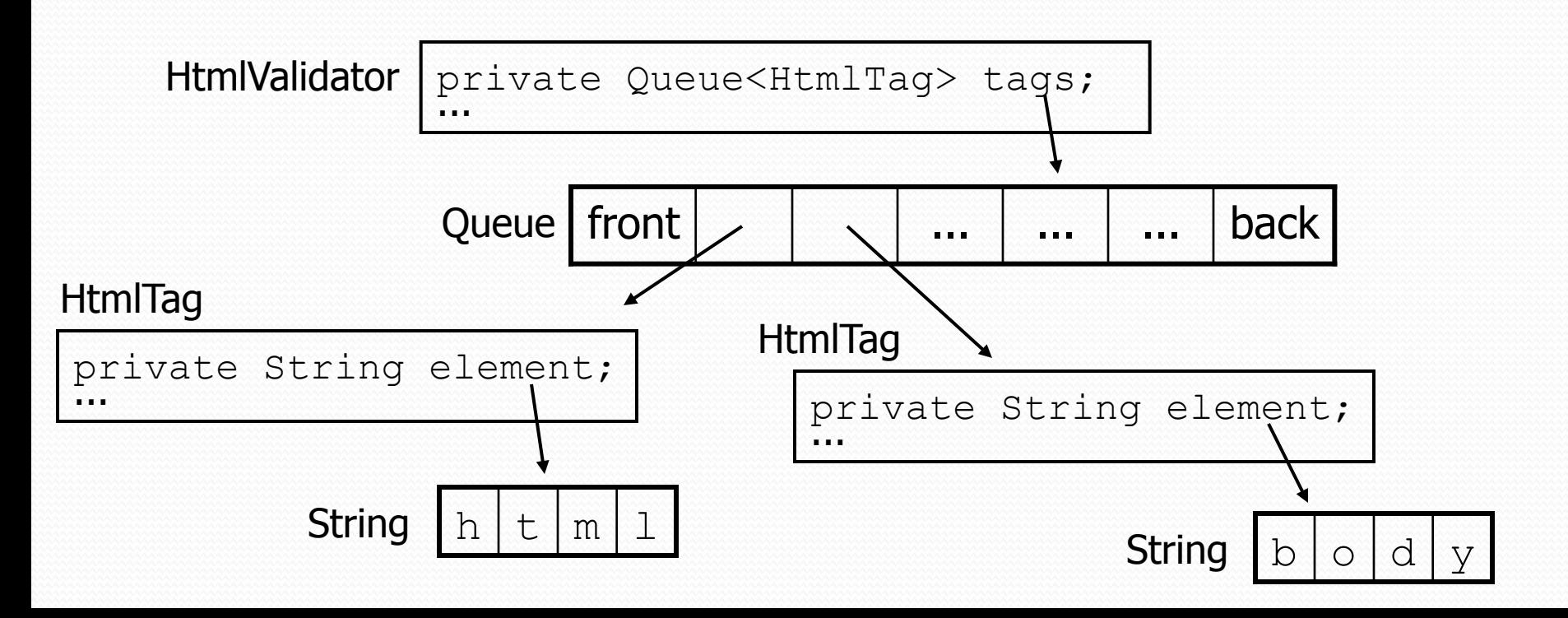

# Null references

- **null :** A value that does not refer to any object.
	- The elements of an array of objects are initialized to null.  $String[]$  words = new String[5];

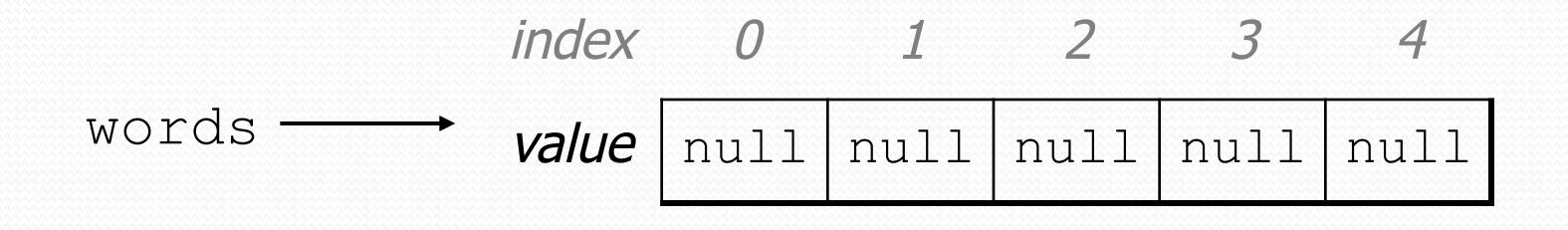

- not the same as the empty string "" or the string "null"
- Why does Java have null ? What is it used for?

# Null references

Unset reference fields of an object are initialized to null.

```
public class Student { 
      String name; 
      int id; 
}
```
Student timmy = new Student();

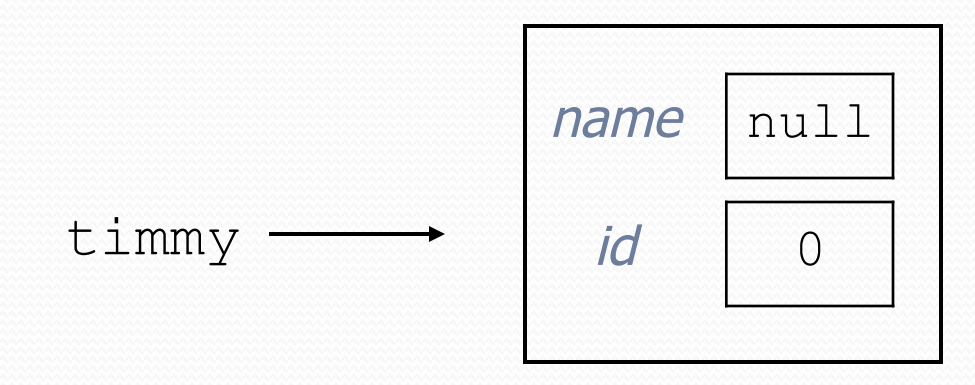

# Things you can do w/ null

- $\bullet$  store null in a variable or an array element String  $s = null;$  $words[2] = null;$
- print a null reference System.out.println(timmy.name); **// null**
- ask whether a variable or array element is null if (timmy.name == null) { ... **// true**
- pass null as a parameter to a method
	- some methods don't like null parameters and throw exceptions
- return null from a method (often to indicate failure) return null;

# Dereferencing

**dereference**: To access data or methods of an object.

- Done with the dot notation, such as  $s.length()$
- When you use a . after an object variable, Java goes to the memory for that object and looks up the field/method requested.

```
Student timmy = new Student();
timmy.name = "Timmah";
String s = timmy.name.toUpperCase();
```
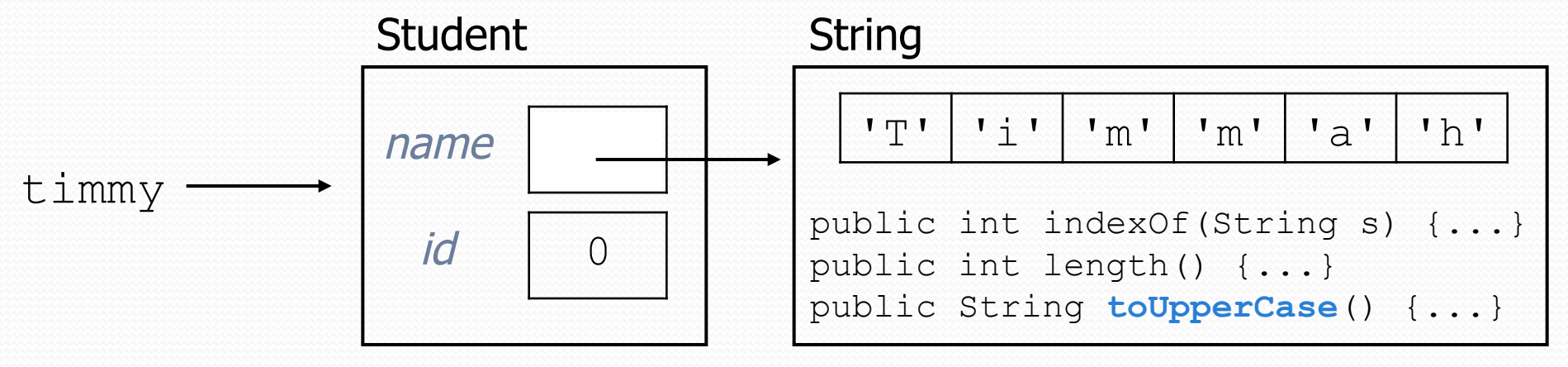

## Null pointer exception

• It is illegal to dereference null (it causes an exception).

• null does not refer to any object; it has no methods or data.

```
Student timmy = new Student();
String s = timmy.name.toUpperCase(); // ERROR
```
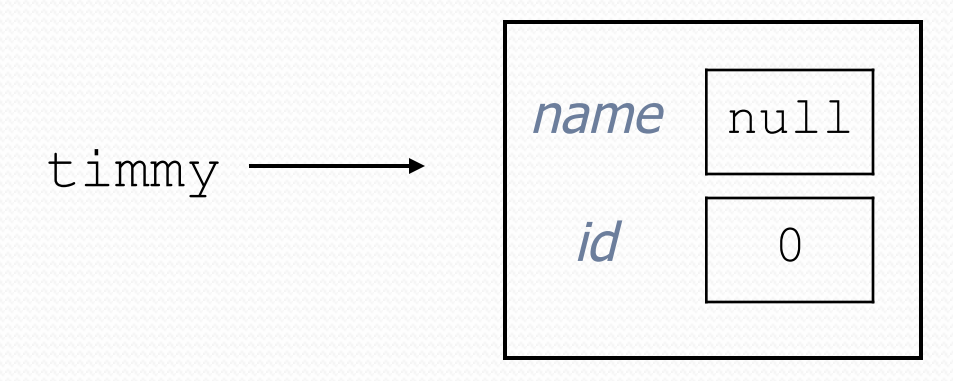

Output: Exception in thread "main" java.lang.NullPointerException at Example.main(Example.java:8)

### References to same type

 What would happen if we had a class that declared one of its own type as a field?

```
public class Strange { 
     private String name; 
     private Strange other; 
}
```
- Will this compile?
	- If so, what is the behavior of the  $other$  field? What can it do?
	- If not, why not? What is the error and the reasoning behind it?

## A list node class

```
public class ListNode { 
     int data; 
     ListNode next;
```
- }
- Each list node object stores:
	- one piece of integer data
	- a reference to another list node
- ListNodes can be "linked" into chains to store a list of values:

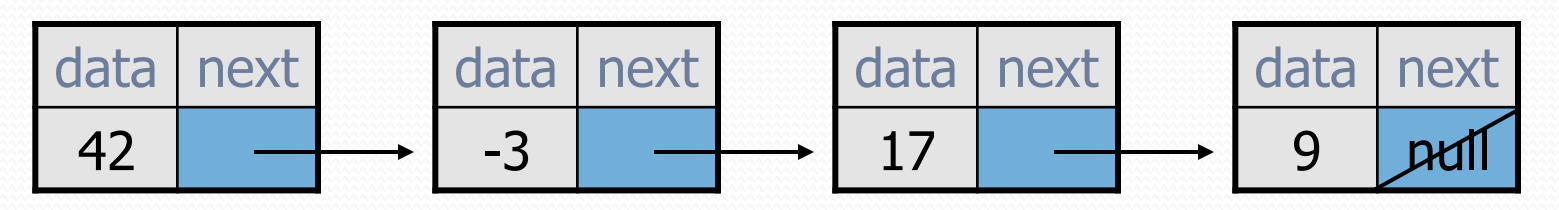

#### List node client example

```
public class ConstructList1 { 
     public static void main(String[] args) { 
        ListNode list = new ListNode();
        list.data = 42;
        list.next = new ListNode();
        list.next.data = -3;
        list.next.next = new ListNode();
         list.next.next.data = 17; 
        list.next.next.next.next = null; System.out.println(list.data + " " + list.next.data 
                              + " " + list.next.next.data); 
         // 42 -3 17
```
}

}

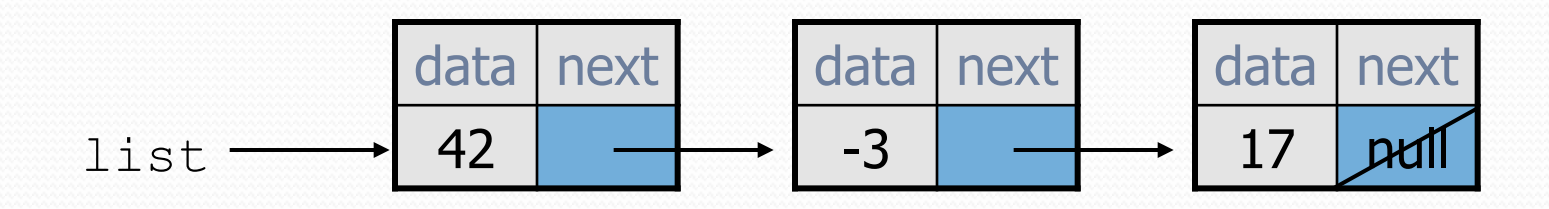

### List node w/ constructor

```
public class ListNode { 
     int data; 
     ListNode next; 
     public ListNode(int data) { 
         this.data = data; 
         this.next = null; 
 } 
     public ListNode(int data, ListNode next) { 
         this.data = data; 
         this.next = next; 
 } 
}
```
Exercise: Modify the previous client to use these constructors.

What set of statements turns this picture:

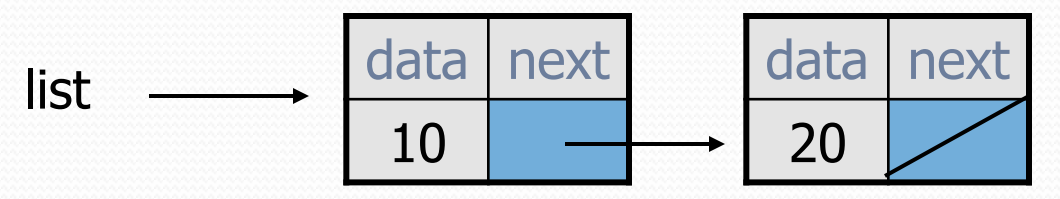

Into this?

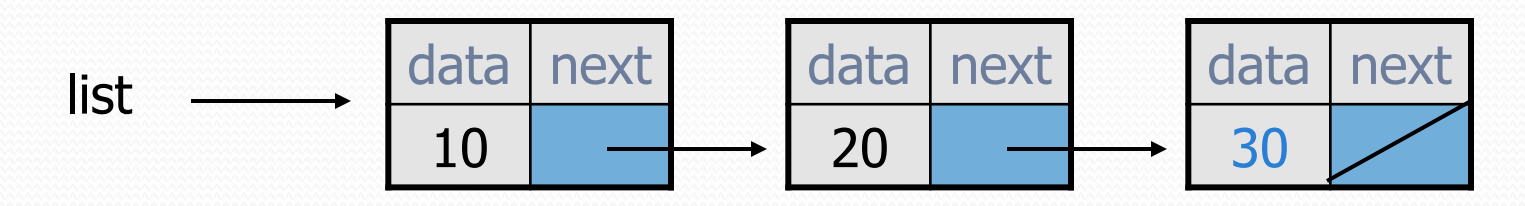

#### References vs. objects

#### **variable** = **value**;

a *variable* (left side of = ) is an arrow (the base of an arrow) a *value* (right side of = ) is an object (a box; what an arrow points at)

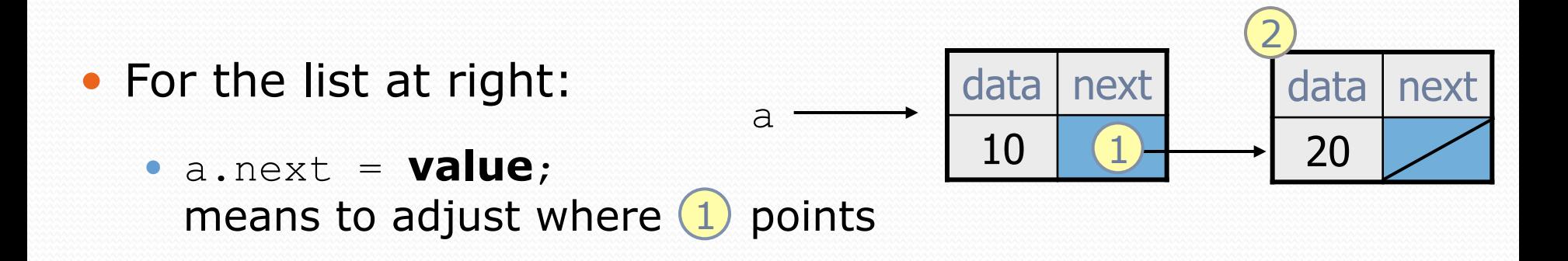

 **variable** = a.next; means to make **variable** point at 2

# Reassigning references

#### • when you say:

- $\bullet$  a.next =  $\circ$ .next;
- you are saying:
	- "Make *variable* a.next refer to the same *value* as b.next."
	- Or, "Make a.next point to the same place that b.next points."

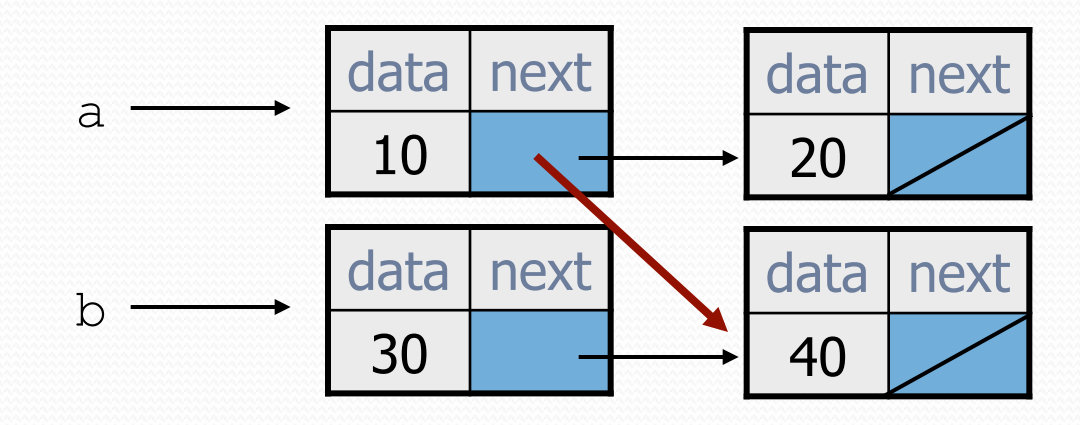

What set of statements turns this picture:

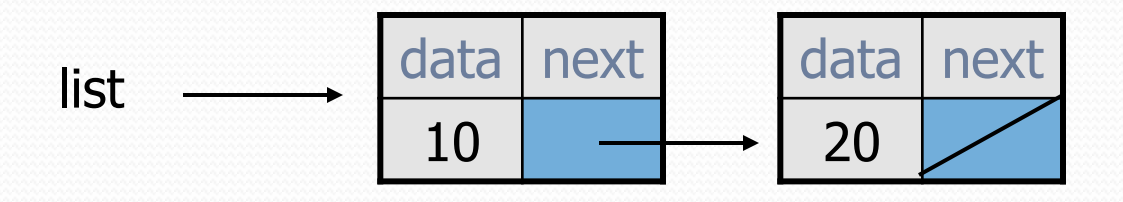

Into this?

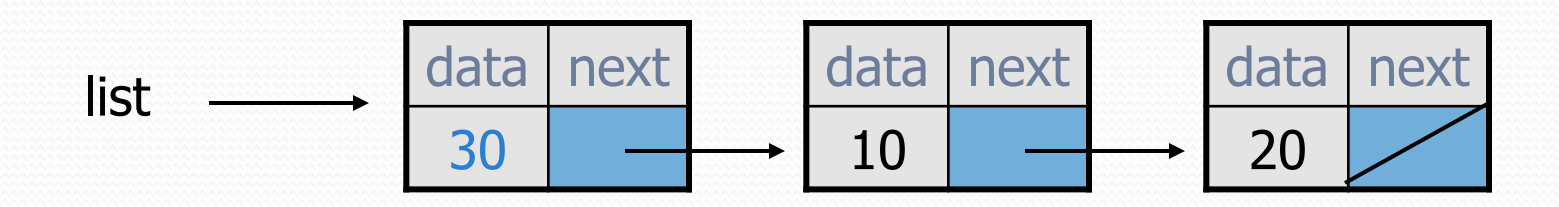

What set of statements turns this picture:

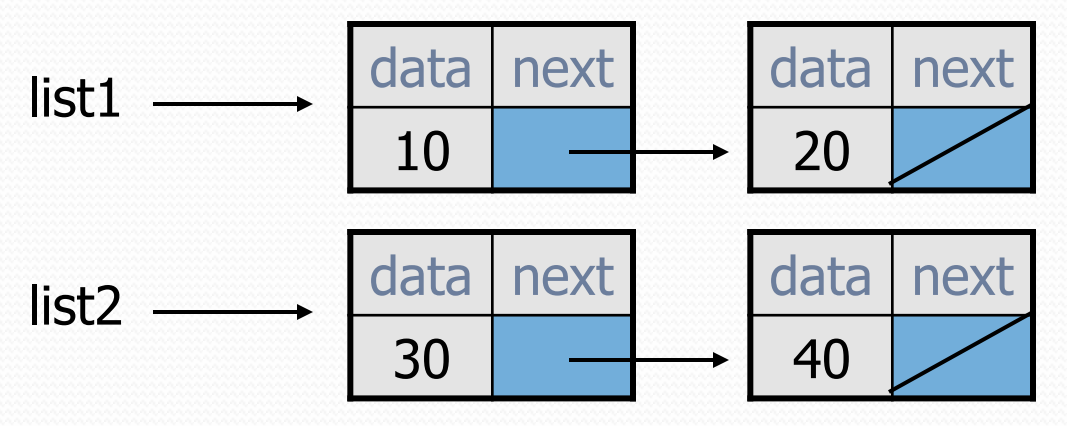

Into this?

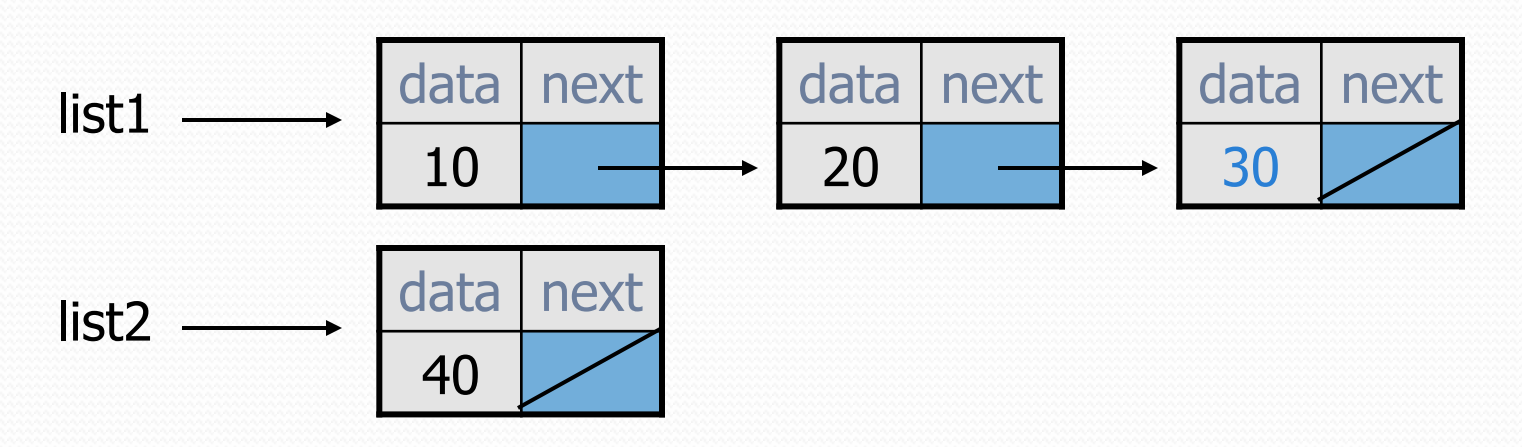

• How many ListNode variables?

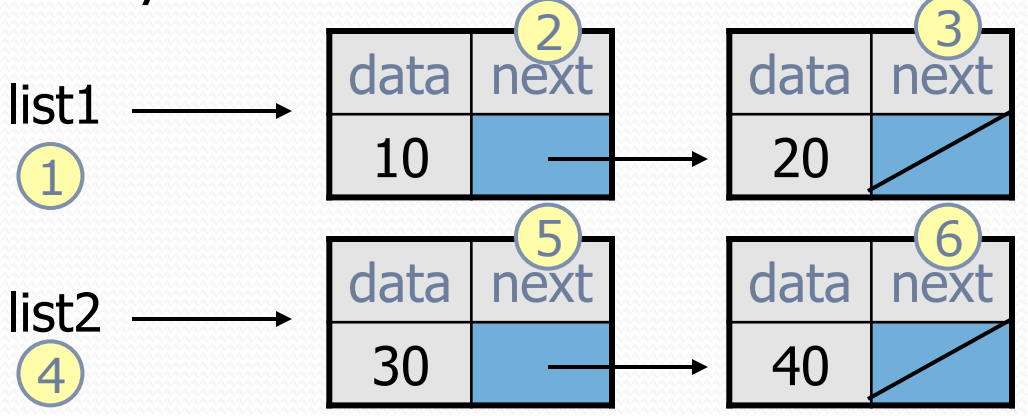

Which variables change?

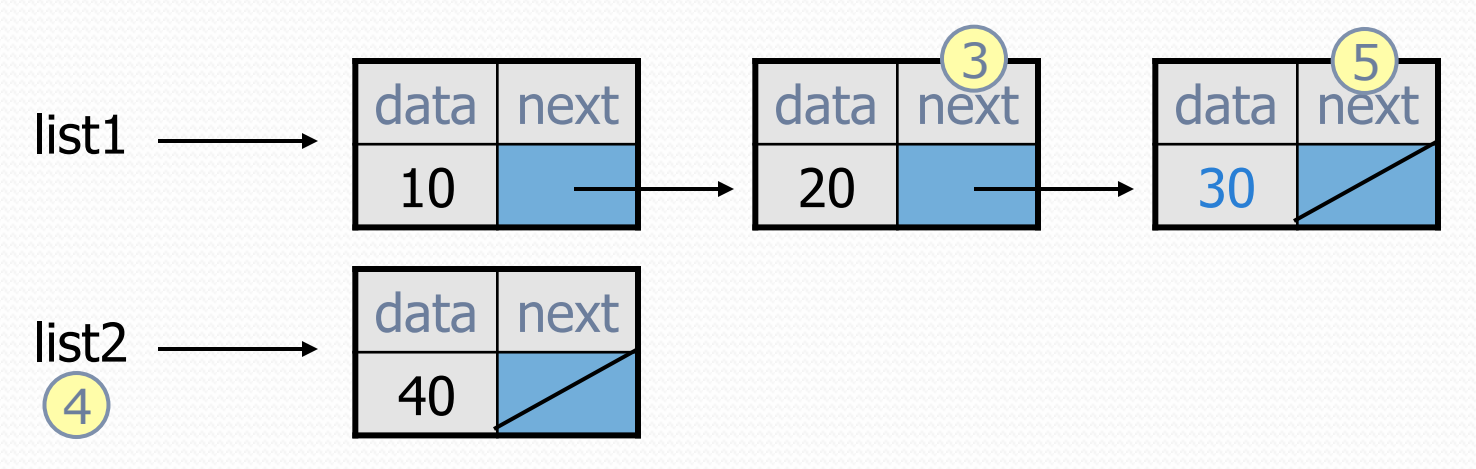

What set of statements turns this picture:

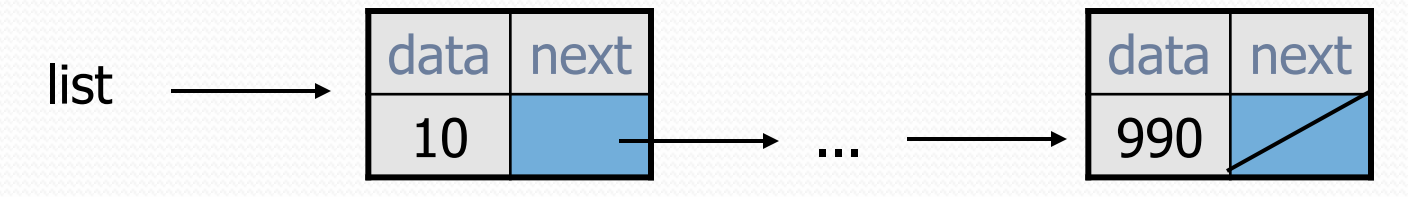

Into this?

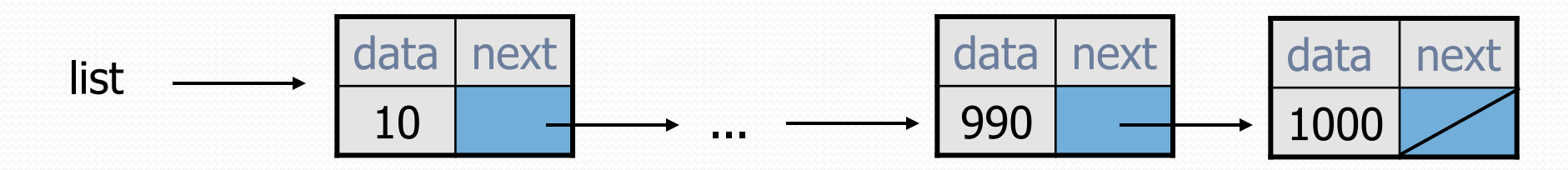